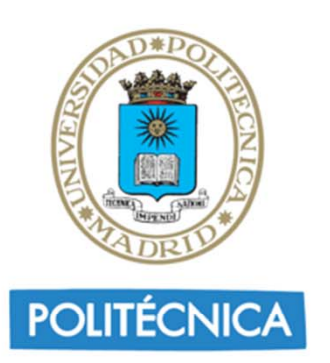

## Proyecto 3

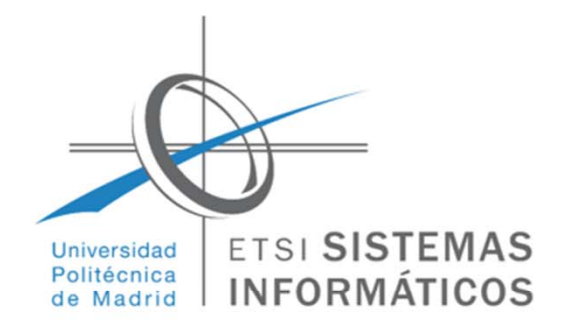

## □ Cadenas:

- Determinar qué operaciones de extracción y modificación de elementos y partes, propias de las listas, se aplican.
- $\blacksquare$  Determinar el comportamiento de las funciones sobre cadenas en casos extremos

## Listas:

 Determinar el comportamiento de las funciones sobre listas en casos extremos

Entregar un proyecto Python con ejemplos

Introducción a Big Data con Python - Cátedra Accenture Digital-UPM de Big Data

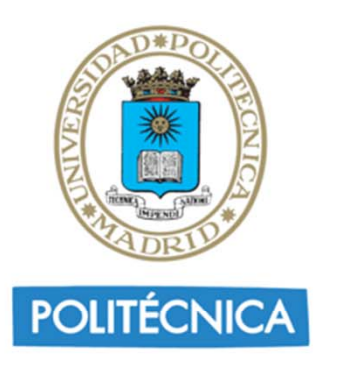

Proyecto 4

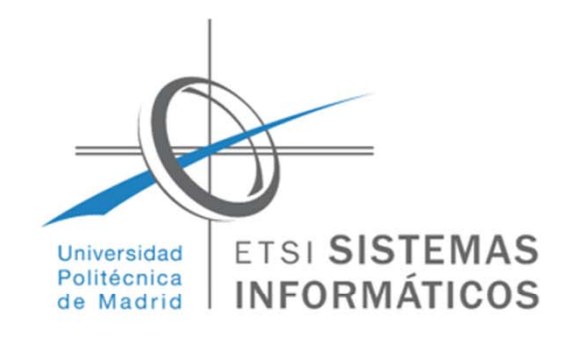

 $\Box$ Permutaciones. Dado un entero n>1:

 $\blacksquare$  Escribir un proyecto Python para generar todas las permutaciones de los elementos 0, 1, …, n-1, en forma de lista:

> $[0, 1, 2, ..., n-2, n-1]$ [0, 1, 2, ..., n-1, n-2]

> [n-1, n-2, ..., 2, 1, 0]

…

- $\blacksquare$  Hacedlo utilizando un iterador que, dada una permutación, genere la siguiente y devuelva *True* o, si no hay más, devuelva *False*.
- $\blacksquare$ Haced una implementación iterativa y otra recursiva.

Introducción a Big Data con Python - Cátedra Accenture Digital-UPM de Big Data

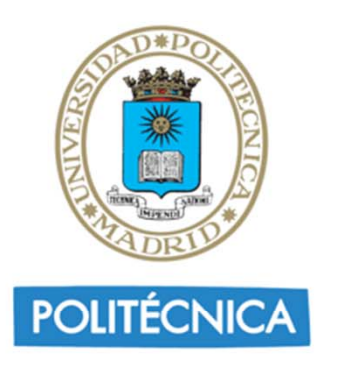

Proyecto 4

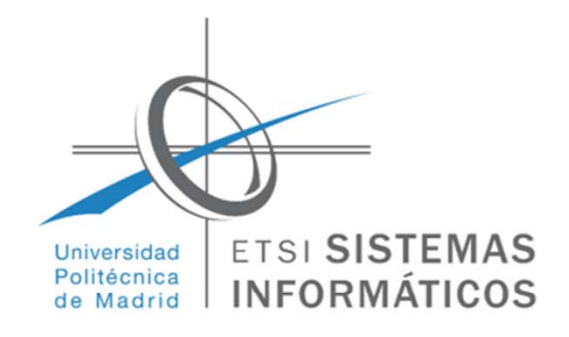

## $\Box$ (Opcional) Combinaciones. Dados n>1 y k tal que 0≤k≤n:

 $\blacksquare$  Escribir un proyecto Python para generar todas las combinaciones de k elementos del conjunto {0, 1, …, n-1} en forma de lista:

> $[0, 1, 2, ..., k-2, k-1]$  $[0, 1, 2, ..., k-2, k]$

[…, …, …, 2, 1, 0]

…

- $\blacksquare$  Hacedlo utilizando un iterador que, dada una combinación, genere la siguiente y devuelva *True* o, si no hay más, devuelva *False*.
- $\blacksquare$ Haced una implementación iterativa.

Introducción a Big Data con Python - Cátedra Accenture Digital-UPM de Big Data